## SAP ABAP table BAPIRESBC ECI {Transfer Structure Create - Reservation Item + ECI}

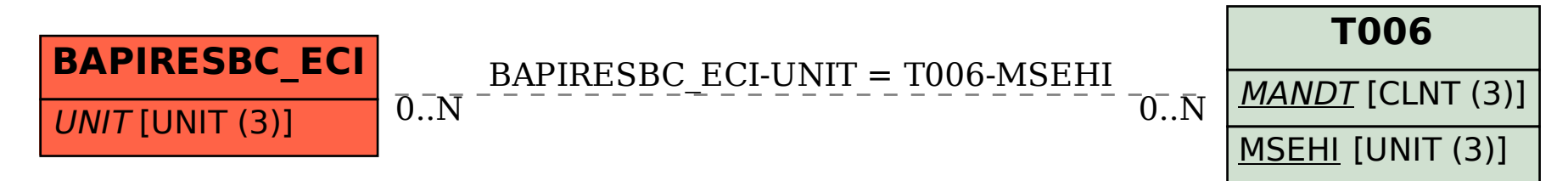